# **qbmigrate**

[ [Description](#page-0-0) ] [ [Usage](#page-0-1) ] [ [Options](#page-0-2) ] [ [Notes](#page-0-3) ] [ [Examples](#page-0-4) ] [ [See also](#page-1-0) ]

### <span id="page-0-0"></span>**Description**

**qbmigrate** requests the Supervisor to tell a job to release its host immediately. This job is then restricted from starting on the same host(s) again for the duration of [supervisor\\_migrate\\_timeout](http://docs.pipelinefx.com/display/QUBE/supervisor_migrate_timeout).

#### <span id="page-0-1"></span>**Usage**

qbmigrate [options] jobID… | 0

where JobID is one or more job IDs, and 0 is a wild card token representing all the user's jobs.

# <span id="page-0-2"></span>**Options**

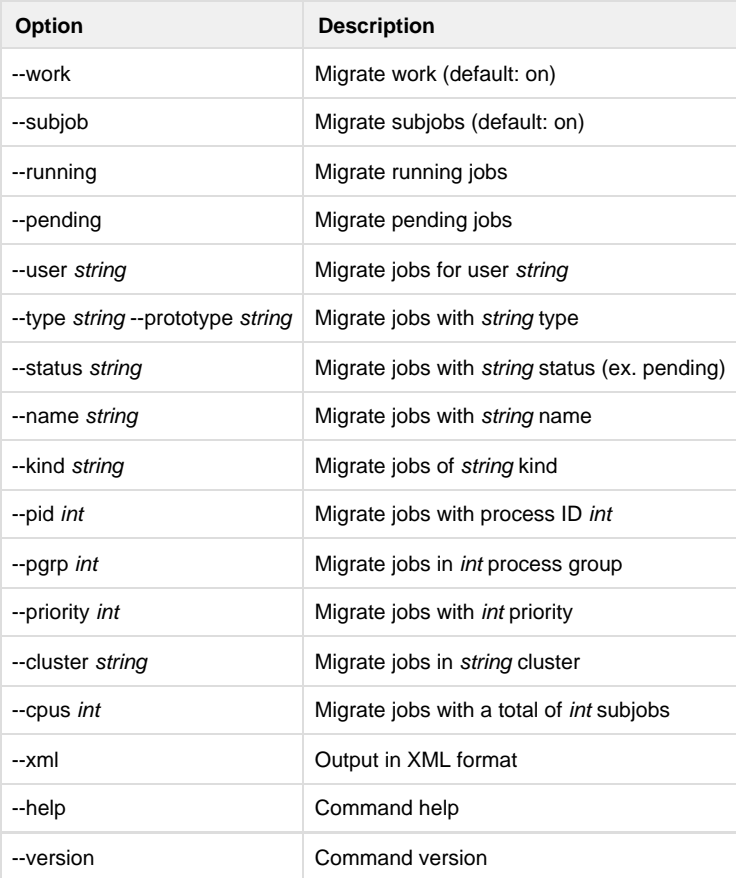

# <span id="page-0-3"></span>**Notes**

This command only works on running jobs.

# <span id="page-0-4"></span>**Examples**

Migrate only subjob 12354.0:

% **qbmigrate 12354.0**

Migrate all subjobs in 12345:

% **qbmigrate 12345**

Migrate all of anthony's jobs:

% **qbmigrate --user anthony 0**

Migrate all of anthony's jobs which are running:

% **qbmigrate --running --user anthony 0**

<span id="page-1-0"></span>**See also**